Pham 2090

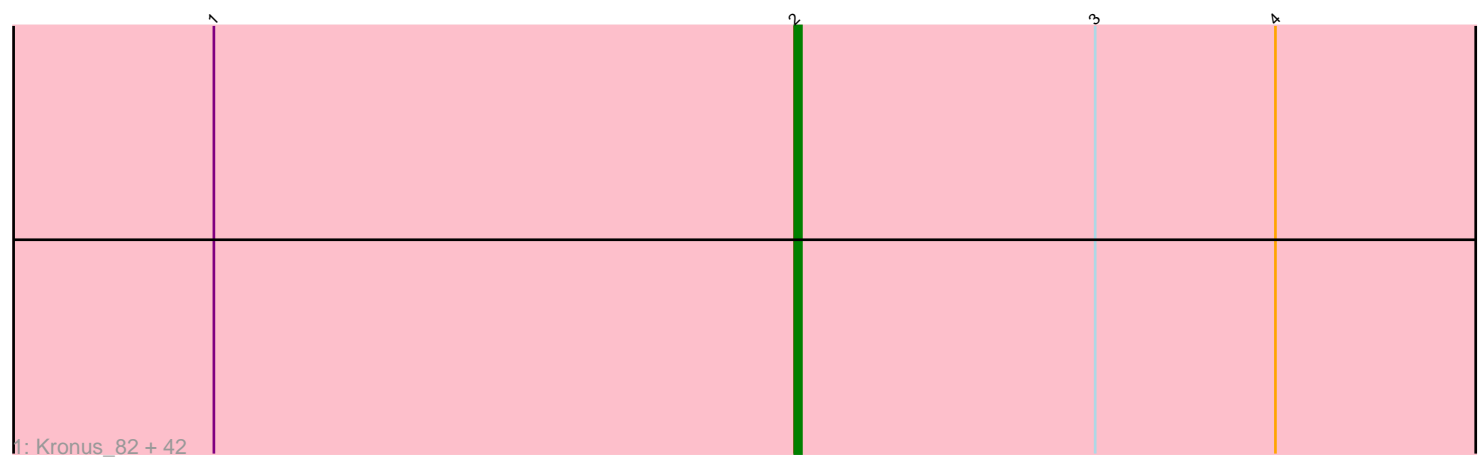

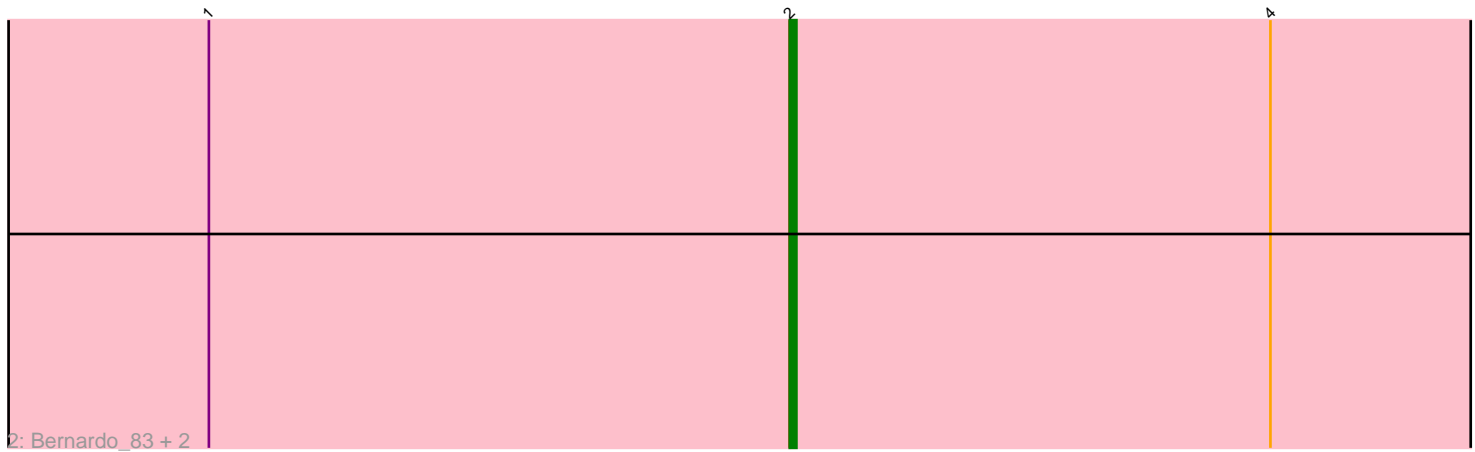

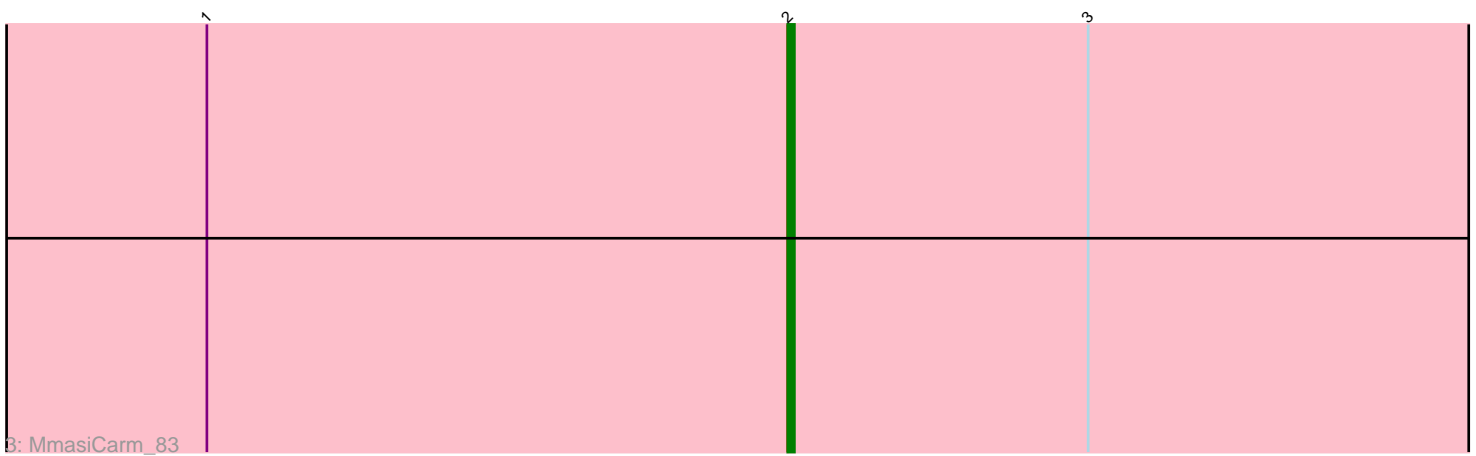

Note: Tracks are now grouped by subcluster and scaled. Switching in subcluster is indicated by changes in track color. Track scale is now set by default to display the region 30 bp upstream of start 1 to 30 bp downstream of the last possible start. If this default region is judged to be packed too tightly with annotated starts, the track will be further scaled to only show that region of the ORF with annotated starts. This action will be indicated by adding "Zoomed" to the title. For starts, yellow indicates the location of called starts comprised solely of Glimmer/GeneMark auto-annotations, green indicates the location of called starts with at least 1 manual gene annotation.

# Pham 2090 Report

This analysis was run 04/28/24 on database version 559.

Pham number 2090 has 47 members, 3 are drafts.

Phages represented in each track:

• Track 1 : Kronus\_82, LestyG\_80, Audrey\_82, Jackstina\_76, Tydolla\_78, GlenHope\_83, Nozo\_82, Mortcellus\_82, Heathcliff\_82, Compostia\_81, Ben11\_82, Baloo\_81, Rita1961\_83, OrangeOswald\_81, Obutu\_84, Yinz\_82, Briakila\_82, Athena 84, Casbah 82, Philly 81, HarveySr 81, Halfpint 82, Morty007 81, Gadjet\_83, Phayeta\_85, Chandler\_82, Devonte\_80, RagingRooster\_81, RomaT\_82, Deenasa\_82, Daisy\_81, Gervas\_83, Neos5\_82, SynergyX\_82, Phaedrus\_77, Corofin\_82, Kamiyu\_82, Marley1013\_83, Pipefish\_84, SlippinJimmy\_85, Yahalom\_80, Phlyer\_82, Abinghost\_82 • Track 2 : Bernardo\_83, ChaChing\_82, Akoma\_82

• Track 3 : MmasiCarm 83

### **Summary of Final Annotations (See graph section above for start numbers):**

The start number called the most often in the published annotations is 2, it was called in 44 of the 44 non-draft genes in the pham.

Genes that call this "Most Annotated" start:

• Abinghost\_82, Akoma\_82, Athena\_84, Audrey\_82, Baloo\_81, Ben11\_82, Bernardo\_83, Briakila\_82, Casbah\_82, ChaChing\_82, Chandler\_82, Compostia\_81, Corofin\_82, Daisy\_81, Deenasa\_82, Devonte\_80, Gadjet\_83, Gervas\_83, GlenHope\_83, Halfpint\_82, HarveySr\_81, Heathcliff\_82, Jackstina\_76, Kamiyu\_82, Kronus\_82, LestyG\_80, Marley1013\_83, MmasiCarm\_83, Mortcellus\_82, Morty007\_81, Neos5\_82, Nozo\_82, Obutu\_84, OrangeOswald\_81, Phaedrus\_77, monycci \_85, Philly\_81, Phlyer\_82, Pipefish\_84, RagingRooster\_81, Rita1961\_83, RomaT\_82, SlippinJimmy\_85, SynergyX\_82, Tydolla\_78, Yahalom\_80, Yinz\_82,

Genes that have the "Most Annotated" start but do not call it: •

Genes that do not have the "Most Annotated" start:

•

## **Summary by start number:**

#### Start 2:

- Found in 47 of 47 ( 100.0% ) of genes in pham
- Manual Annotations of this start: 44 of 44
- Called 100.0% of time when present

• Phage (with cluster) where this start called: Abinghost 82 (B3), Akoma 82 (B3), Athena\_84 (B3), Audrey\_82 (B3), Baloo\_81 (B3), Ben11\_82 (B3), Bernardo\_83 (B3), Briakila\_82 (B3), Casbah\_82 (B3), ChaChing\_82 (B3), Chandler\_82 (B3), Compostia\_81 (B3), Corofin\_82 (B3), Daisy\_81 (B3), Deenasa\_82 (B3), Devonte\_80 (B3), Gadjet\_83 (B3), Gervas\_83 (B3), GlenHope\_83 (B3), Halfpint\_82 (B3), HarveySr<sup>3</sup>81 (B3), Heathcliff 82 (B3), Jackstina 76 (B3), Kamiyu 82 (B3), Kronus\_82 (B3), LestyG\_80 (B3), Marley1013\_83 (B3), MmasiCarm\_83 (B3), Mortcellus\_82 (B3), Morty007\_81 (B3), Neos5\_82 (B3), Nozo\_82 (B3), Obutu\_84 (B3), OrangeOswald\_81 (B3), Phaedrus\_77 (B3), Phayeta\_85 (B3), Philly\_81 (B3), Phlyer\_82 (B3), Pipefish\_84 (B3), RagingRooster\_81 (B3), Rita1961\_83 (B3), RomaT\_82 (B3), SlippinJimmy\_85 (B3), SynergyX\_82 (B3), Tydolla\_78 (B3), Yahalom\_80 (B3), Yinz\_82 (B3),

#### **Summary by clusters:**

There is one cluster represented in this pham: B3

Info for manual annotations of cluster B3: •Start number 2 was manually annotated 44 times for cluster B3.

#### **Gene Information:**

Gene: Abinghost\_82 Start: 61487, Stop: 61323, Start Num: 2 Candidate Starts for Abinghost\_82: (1, 61574), (Start: 2 @61487 has 44 MA's), (3, 61442), (4, 61415),

Gene: Akoma\_82 Start: 61527, Stop: 61363, Start Num: 2 Candidate Starts for Akoma\_82: (1, 61614), (Start: 2 @61527 has 44 MA's), (4, 61455),

Gene: Athena\_84 Start: 62262, Stop: 62098, Start Num: 2 Candidate Starts for Athena\_84: (1, 62349), (Start: 2 @62262 has 44 MA's), (3, 62217), (4, 62190),

Gene: Audrey\_82 Start: 61516, Stop: 61352, Start Num: 2 Candidate Starts for Audrey\_82: (1, 61603), (Start: 2 @61516 has 44 MA's), (3, 61471), (4, 61444),

Gene: Baloo\_81 Start: 61368, Stop: 61204, Start Num: 2 Candidate Starts for Baloo\_81: (1, 61455), (Start: 2 @61368 has 44 MA's), (3, 61323), (4, 61296),

Gene: Ben11\_82 Start: 61743, Stop: 61579, Start Num: 2 Candidate Starts for Ben11\_82: (1, 61830), (Start: 2 @61743 has 44 MA's), (3, 61698), (4, 61671),

Gene: Bernardo\_83 Start: 61706, Stop: 61542, Start Num: 2

Candidate Starts for Bernardo\_83: (1, 61793), (Start: 2 @61706 has 44 MA's), (4, 61634),

Gene: Briakila\_82 Start: 61714, Stop: 61550, Start Num: 2 Candidate Starts for Briakila\_82: (1, 61801), (Start: 2 @61714 has 44 MA's), (3, 61669), (4, 61642),

Gene: Casbah\_82 Start: 61827, Stop: 61663, Start Num: 2 Candidate Starts for Casbah\_82: (1, 61914), (Start: 2 @61827 has 44 MA's), (3, 61782), (4, 61755),

Gene: ChaChing\_82 Start: 61532, Stop: 61368, Start Num: 2 Candidate Starts for ChaChing\_82: (1, 61619), (Start: 2 @61532 has 44 MA's), (4, 61460),

Gene: Chandler\_82 Start: 62303, Stop: 62139, Start Num: 2 Candidate Starts for Chandler\_82: (1, 62390), (Start: 2 @62303 has 44 MA's), (3, 62258), (4, 62231),

Gene: Compostia\_81 Start: 61972, Stop: 61808, Start Num: 2 Candidate Starts for Compostia\_81: (1, 62059), (Start: 2 @61972 has 44 MA's), (3, 61927), (4, 61900),

Gene: Corofin\_82 Start: 61538, Stop: 61374, Start Num: 2 Candidate Starts for Corofin\_82: (1, 61625), (Start: 2 @61538 has 44 MA's), (3, 61493), (4, 61466),

Gene: Daisy\_81 Start: 61089, Stop: 60925, Start Num: 2 Candidate Starts for Daisy\_81: (1, 61176), (Start: 2 @61089 has 44 MA's), (3, 61044), (4, 61017),

Gene: Deenasa\_82 Start: 62438, Stop: 62274, Start Num: 2 Candidate Starts for Deenasa\_82: (1, 62525), (Start: 2 @62438 has 44 MA's), (3, 62393), (4, 62366),

Gene: Devonte\_80 Start: 61155, Stop: 60991, Start Num: 2 Candidate Starts for Devonte\_80: (1, 61242), (Start: 2 @61155 has 44 MA's), (3, 61110), (4, 61083),

Gene: Gadjet\_83 Start: 61889, Stop: 61725, Start Num: 2 Candidate Starts for Gadjet\_83: (1, 61976), (Start: 2 @61889 has 44 MA's), (3, 61844), (4, 61817),

Gene: Gervas\_83 Start: 61983, Stop: 61819, Start Num: 2 Candidate Starts for Gervas\_83: (1, 62070), (Start: 2 @61983 has 44 MA's), (3, 61938), (4, 61911),

Gene: GlenHope\_83 Start: 61562, Stop: 61398, Start Num: 2 Candidate Starts for GlenHope\_83: (1, 61649), (Start: 2 @61562 has 44 MA's), (3, 61517), (4, 61490),

Gene: Halfpint\_82 Start: 61304, Stop: 61140, Start Num: 2 Candidate Starts for Halfpint\_82:

(1, 61391), (Start: 2 @61304 has 44 MA's), (3, 61259), (4, 61232),

Gene: HarveySr\_81 Start: 61073, Stop: 60909, Start Num: 2 Candidate Starts for HarveySr\_81: (1, 61160), (Start: 2 @61073 has 44 MA's), (3, 61028), (4, 61001),

Gene: Heathcliff\_82 Start: 61483, Stop: 61319, Start Num: 2 Candidate Starts for Heathcliff\_82: (1, 61570), (Start: 2 @61483 has 44 MA's), (3, 61438), (4, 61411),

Gene: Jackstina\_76 Start: 61397, Stop: 61233, Start Num: 2 Candidate Starts for Jackstina\_76: (1, 61484), (Start: 2 @61397 has 44 MA's), (3, 61352), (4, 61325),

Gene: Kamiyu\_82 Start: 61486, Stop: 61322, Start Num: 2 Candidate Starts for Kamiyu\_82: (1, 61573), (Start: 2 @61486 has 44 MA's), (3, 61441), (4, 61414),

Gene: Kronus\_82 Start: 62570, Stop: 62406, Start Num: 2 Candidate Starts for Kronus\_82: (1, 62657), (Start: 2 @62570 has 44 MA's), (3, 62525), (4, 62498),

Gene: LestyG\_80 Start: 61056, Stop: 60892, Start Num: 2 Candidate Starts for LestyG\_80: (1, 61143), (Start: 2 @61056 has 44 MA's), (3, 61011), (4, 60984),

Gene: Marley1013\_83 Start: 62422, Stop: 62258, Start Num: 2 Candidate Starts for Marley1013\_83: (1, 62509), (Start: 2 @62422 has 44 MA's), (3, 62377), (4, 62350),

Gene: MmasiCarm\_83 Start: 61925, Stop: 61761, Start Num: 2 Candidate Starts for MmasiCarm\_83: (1, 62012), (Start: 2 @61925 has 44 MA's), (3, 61880),

Gene: Mortcellus\_82 Start: 62651, Stop: 62487, Start Num: 2 Candidate Starts for Mortcellus\_82: (1, 62738), (Start: 2 @62651 has 44 MA's), (3, 62606), (4, 62579),

Gene: Morty007\_81 Start: 62422, Stop: 62258, Start Num: 2 Candidate Starts for Morty007\_81: (1, 62509), (Start: 2 @62422 has 44 MA's), (3, 62377), (4, 62350),

Gene: Neos5\_82 Start: 61884, Stop: 61720, Start Num: 2 Candidate Starts for Neos5\_82: (1, 61971), (Start: 2 @61884 has 44 MA's), (3, 61839), (4, 61812),

Gene: Nozo\_82 Start: 62293, Stop: 62129, Start Num: 2 Candidate Starts for Nozo\_82: (1, 62380), (Start: 2 @62293 has 44 MA's), (3, 62248), (4, 62221),

Gene: Obutu\_84 Start: 62096, Stop: 61932, Start Num: 2 Candidate Starts for Obutu\_84: (1, 62183), (Start: 2 @62096 has 44 MA's), (3, 62051), (4, 62024), Gene: OrangeOswald\_81 Start: 61528, Stop: 61364, Start Num: 2 Candidate Starts for OrangeOswald\_81: (1, 61615), (Start: 2 @61528 has 44 MA's), (3, 61483), (4, 61456),

Gene: Phaedrus\_77 Start: 60944, Stop: 60780, Start Num: 2 Candidate Starts for Phaedrus\_77: (1, 61031), (Start: 2 @60944 has 44 MA's), (3, 60899), (4, 60872),

Gene: Phayeta\_85 Start: 62013, Stop: 61849, Start Num: 2 Candidate Starts for Phayeta\_85: (1, 62100), (Start: 2 @62013 has 44 MA's), (3, 61968), (4, 61941),

Gene: Philly\_81 Start: 61376, Stop: 61212, Start Num: 2 Candidate Starts for Philly\_81: (1, 61463), (Start: 2 @61376 has 44 MA's), (3, 61331), (4, 61304),

Gene: Phlyer\_82 Start: 62239, Stop: 62075, Start Num: 2 Candidate Starts for Phlyer\_82: (1, 62326), (Start: 2 @62239 has 44 MA's), (3, 62194), (4, 62167),

Gene: Pipefish\_84 Start: 62635, Stop: 62471, Start Num: 2 Candidate Starts for Pipefish\_84: (1, 62722), (Start: 2 @62635 has 44 MA's), (3, 62590), (4, 62563),

Gene: RagingRooster\_81 Start: 61219, Stop: 61055, Start Num: 2 Candidate Starts for RagingRooster\_81: (1, 61306), (Start: 2 @61219 has 44 MA's), (3, 61174), (4, 61147),

Gene: Rita1961\_83 Start: 61873, Stop: 61709, Start Num: 2 Candidate Starts for Rita1961\_83: (1, 61960), (Start: 2 @61873 has 44 MA's), (3, 61828), (4, 61801),

Gene: RomaT\_82 Start: 62093, Stop: 61929, Start Num: 2 Candidate Starts for RomaT\_82: (1, 62180), (Start: 2 @62093 has 44 MA's), (3, 62048), (4, 62021),

Gene: SlippinJimmy\_85 Start: 62903, Stop: 62739, Start Num: 2 Candidate Starts for SlippinJimmy\_85: (1, 62990), (Start: 2 @62903 has 44 MA's), (3, 62858), (4, 62831),

Gene: SynergyX\_82 Start: 61530, Stop: 61366, Start Num: 2 Candidate Starts for SynergyX\_82: (1, 61617), (Start: 2 @61530 has 44 MA's), (3, 61485), (4, 61458),

Gene: Tydolla\_78 Start: 61509, Stop: 61345, Start Num: 2 Candidate Starts for Tydolla\_78: (1, 61596), (Start: 2 @61509 has 44 MA's), (3, 61464), (4, 61437),

Gene: Yahalom\_80 Start: 61336, Stop: 61172, Start Num: 2 Candidate Starts for Yahalom\_80: (1, 61423), (Start: 2 @61336 has 44 MA's), (3, 61291), (4, 61264),

Gene: Yinz\_82 Start: 61401, Stop: 61237, Start Num: 2 Candidate Starts for Yinz\_82: (1, 61488), (Start: 2 @61401 has 44 MA's), (3, 61356), (4, 61329),